# **4.18 User Management Service**

## **User Management Service**

- [Create a new user](#page-0-0)
- [Get information about the user](#page-1-0)
- [Update information about the user](#page-3-0)
- [Delete the user](#page-5-0)
- [Get information about the currently logged in user](#page-6-0)
- [Update information about currently logged in user](#page-7-0)
- [Upload a photo of the user](#page-8-0)
- [Download the photo of the user](#page-8-1)
- [Forgot Password or Resend Invitation](#page-9-0)
- [Change Password](#page-10-0)

## **User Management Service**

<span id="page-0-0"></span>Please remember that creating/updating/deleting an user is possible only for the clients who has the permission to do it.

Create a new user

#### **URL / Resource / JSON Structure**

**Resource**: users

**URL**: https://api-stage.bimplus.net/v2/users

**Example**: https://api-stage.bimplus.net/v2/users

#### **JSON Structure**:

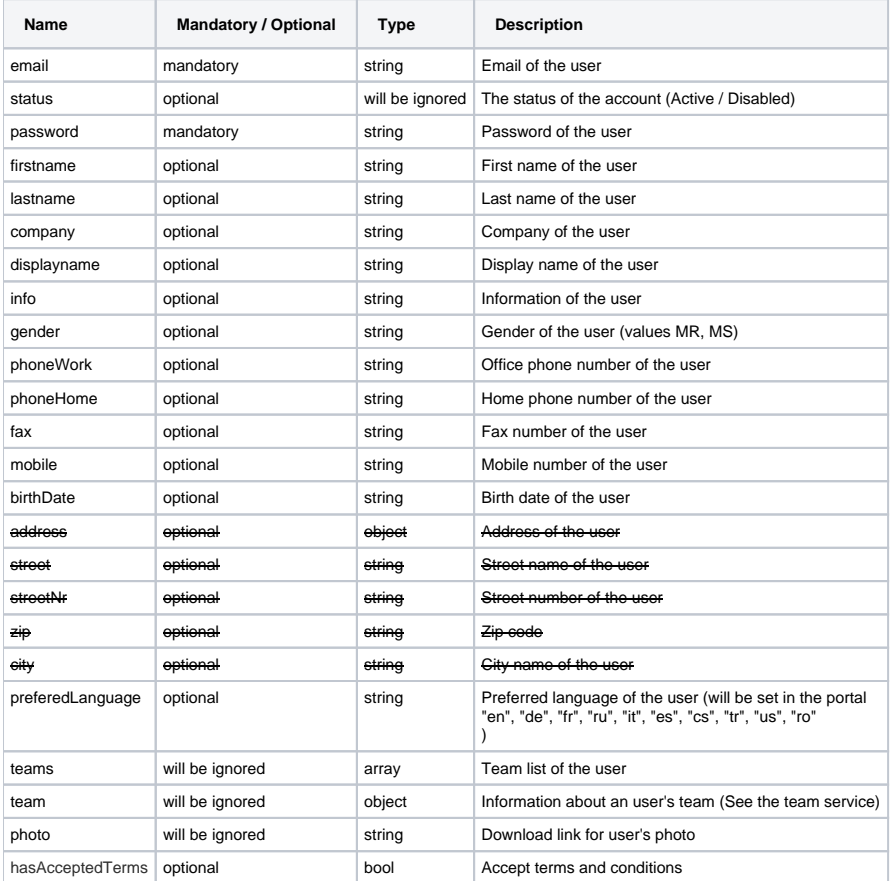

#### **HTTP Method**

### **Description**

Creates a new user account. Please remember that this service can be used only by the shop/portal (secured using the application\_id of portal)

#### **Request**

#### **Headers**

```
Authorization: BimPlus 9c1874a62c974dcfa75e0132c423a088
Content-Type: application/json
```
#### **JSON**

```
{
 "email" : "test@bimplus.net",
 "password" : "test"
}
```
#### **Response**

## **Status**

Status: 201 Created

**JSON**

```
{
     "teams": [],
     "id": "b8615afc-99cc-4bcd-b0ca-ff0593ce15c6",
     "email": "test@bimplus.net",
     "status": "Active",
     "firstname": "",
    "lastname": "",
     "company": "",
     "displayname": "",
     "info": "",
     "gender": "",
     "phoneWork": "",
     "phoneHome": "",
     "fax": "",
     "mobile": "",
     "birthDate": "",
     "address": {
         "street": "",
         "streetNr": "",
        "zip": "",
        "city": "",
        "country": ""
     },
     "preferedLanguage": ""
}
```
<span id="page-1-0"></span>Get information about the user

#### **URL / Resource / JSON Structure**

**Resource**: users/<user\_id>

**URL**: [https://api-stage.bimplus.net/v2/u](https://api-stage.bimplus.net/v2/)sers/<user\_id>

**Example**:<https://api-stage.bimplus.net/v2/users/b8615afc-99cc-4bcd-b0ca-ff0593ce15c6>

## **HTTP Method**

GET

## **Description**

Get information about a specified user.

## **Request**

## **Headers** Authorization: BimPlus 9c1874a62c974dcfa75e0132c423a088

Content-Type: application/json

## **Response**

#### **Status**

Status: 200 OK

**JSON**

```
{
   "teams": [
     {
       "team": {
         "slug": "bimplus-demo",
         "name": "bimplus-demo",
         "displayname": "bimplus-demo",
         "owner": "e0837206-4bff-65d4-b79f-f3878c3567fd",
         "status": "Active",
         "teamWorksConnection": null,
         "dataStorageStatus": null,
         "ismyteam": false,
         "rights": null,
         "id": "ba790aa0-8631-410b-842f-1ee53349e0ae"
       }
     },
     {
       "team": {
         "slug": "test-company",
         "name": "Test Company",
         "displayname": "Test Company",
         "owner": "3d676814-cf37-aa43-ed03-4b156c282fa1",
         "status": "Active",
         "teamWorksConnection": null,
         "dataStorageStatus": null,
         "ismyteam": true,
         "rights": null,
         "id": "870ce403-9d5c-4e58-8684-9eb3e2fc8daf"
       }
    } 
  ],
   "id": "3d676814-cf37-aa43-ed03-4b156c282fa1",
   "email": "testuser@allplan.com",
   "status": "Active",
   "firstname": "Test",
  "lastname": "User",
  "company": "Allplan",
  "fullname": "Test User",
  "displayname": "Test User [Allplan]",
   "info": "",
   "gender": "MR",
   "phoneWork": "",
   "phoneHome": "",
  "fax": "",
   "mobile": "",
   "birthDate": "",
   "address": {
    "street": "",
    "streetNr": "",
    "zip": "",
    "city": "",
     "country": ""
  },
   "preferedLanguage": "en"
}
```
<span id="page-3-0"></span>Update information about the user

#### **URL / Resource / JSON Structure**

**Resource**: users/<user\_id>

**URL**: [https://api-stage.bimplus.net/v2/u](https://api-stage.bimplus.net/v2/)sers/<user\_id>

## **Example**:<https://api-stage.bimplus.net/v2/users/b8615afc-99cc-4bcd-b0ca-ff0593ce15c6>

## **JSON Structure**:

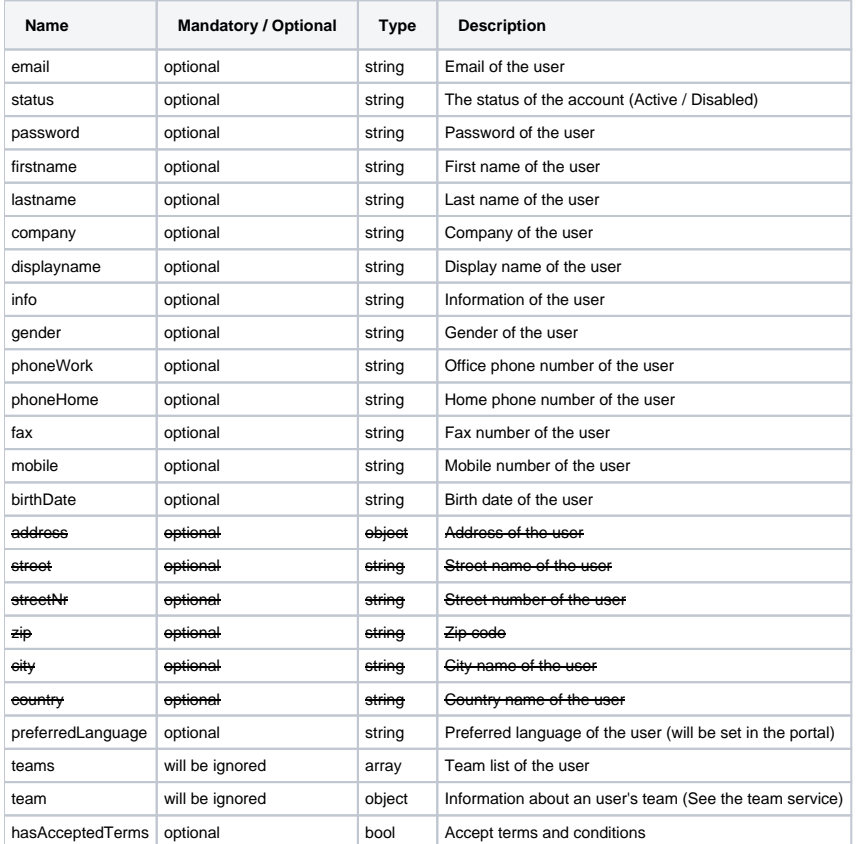

## **HTTP Method**

PUT

#### **Description**

 Update information about a specified user. Please remember that this service can be used only by the shop/portal (secured using the application\_id of portal)

#### **Request**

#### **Headers**

```
Authorization: BimPlus 9c1874a62c974dcfa75e0132c423a088
Content-Type: application/json
```
#### **JSON**

{

}

```
 "email": "updated_test@bimplus.net",
 "status": "Active",
    "password": "test"
```
## **Response**

#### **Status**

Status: 200 OK

#### **JSON**

```
{
   "teams": [
     {
       "team": {
         "slug": "bimplus-demo",
         "name": "bimplus-demo",
         "displayname": "bimplus-demo",
         "owner": "e0837206-4bff-65d4-b79f-f3878c3567fd",
         "status": "Active",
         "teamWorksConnection": null,
         "dataStorageStatus": null,
         "ismyteam": false,
         "rights": null,
         "id": "ba790aa0-8631-410b-842f-1ee53349e0ae"
       }
     },
     {
       "team": {
         "slug": "test-company",
         "name": "Test Company",
         "displayname": "Test Company",
         "owner": "3d676814-cf37-aa43-ed03-4b156c282fa1",
         "status": "Active",
         "teamWorksConnection": null,
         "dataStorageStatus": null,
         "ismyteam": true,
         "rights": null,
         "id": "870ce403-9d5c-4e58-8684-9eb3e2fc8daf"
       }
    } 
  ],
  "id": "3d676814-cf37-aa43-ed03-4b156c282fa1",
  "email": "updated_test@bimplus.net",
   "status": "Active",
   "firstname": "Test",
   "lastname": "User",
  "company": "Allplan",
  "fullname": "Test User",
  "displayname": "Test User [Allplan]",
   "info": "",
   "gender": "MR",
   "phoneWork": "",
   "phoneHome": "",
  "fax": "",
   "mobile": "123",
   "birthDate": "",
   "address": {
    "street": "",
    "streetNr": "",
    "zip": "",
    "city": "",
    "country": ""
  },
   "preferedLanguage": "en"
}
```
### <span id="page-5-0"></span>Delete the user

**URL / Resource / JSON Structure**

#### **Resource**: users

**URL**: [https://api-stage.bimplus.net/v2/users/](https://api-stage.bimplus.net/v2/users)<user\_id>

**Example**:<https://api-stage.bimplus.net/v2/users/08b8195a-a2ad-11e2-9993-002215ea7d6b>

#### **HTTP Method**

DELETE

#### **Description**

Delete a specified user. Please remember that this service can be used only by the shop/portal (secured using the application\_id of portal)

#### **Request**

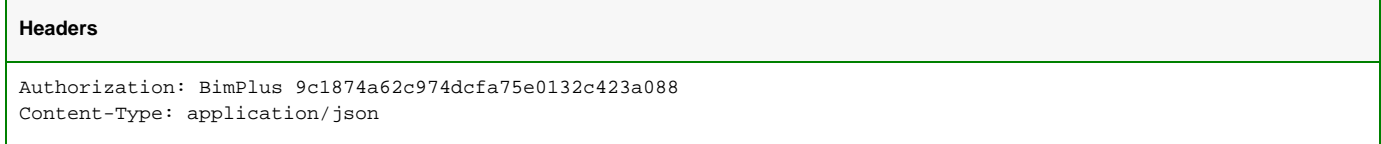

#### **Response**

## **Status**

Status: 200 OK

## <span id="page-6-0"></span>Get information about the currently logged in user

## **URL / Resource / JSON Structure**

**Resource**: user

**URL**: [https://api-stage.bimplus.net/v2/u](https://api-stage.bimplus.net/v2/)ser

#### **HTTP Method**

GET

## **Description**

Get information about the currently logged in user.

## **Request**

## **Headers**

```
Authorization: BimPlus 9c1874a62c974dcfa75e0132c423a088
Content-Type: application/json
```
#### **Response**

## **Status**

Status: 200 OK

**JSON**

```
{
   "teams": [
     {
       "team": {
         "slug": "bimplus-demo",
         "name": "bimplus-demo",
         "displayname": "bimplus-demo",
         "owner": "e0837206-4bff-65d4-b79f-f3878c3567fd",
         "status": "Active",
         "teamWorksConnection": null,
         "dataStorageStatus": null,
         "ismyteam": false,
         "rights": null,
         "id": "ba790aa0-8631-410b-842f-1ee53349e0ae"
       }
     },
     {
       "team": {
         "slug": "test-company",
         "name": "Test Company",
         "displayname": "Test Company",
         "owner": "3d676814-cf37-aa43-ed03-4b156c282fa1",
         "status": "Active",
         "teamWorksConnection": null,
         "dataStorageStatus": null,
         "ismyteam": true,
         "rights": null,
         "id": "870ce403-9d5c-4e58-8684-9eb3e2fc8daf"
       }
    } 
  ],
   "id": "3d676814-cf37-aa43-ed03-4b156c282fa1",
   "email": "testuser@allplan.com",
   "status": "Active",
   "firstname": "Test",
  "lastname": "User",
  "company": "Allplan",
   "fullname": "Test User",
   "displayname": "Test User [Allplan]",
   "info": "",
   "gender": "MR",
   "phoneWork": "",
   "phoneHome": "",
  "fax": "",
   "mobile": "123",
   "birthDate": "",
   "address": {
    "street": "",
    "streetNr": "",
    "zip": "",
    "city": "",
     "country": ""
  },
     "hasAcceptedTerms": true,
     "campus_is_actual_student": false,
     "campus_account_type": null,
    "trial_first_date": "2022-10-25T00:00:00", 
     "preferedLanguage": "en"
}
```
### **URL**: <https://api-stage.bimplus.net/v2/user>

**Example**:<https://api-stage.bimplus.net/v2/user>

#### **HTTP Method**

PUT

#### **Description**

Update information about the currently logged in user.

#### **Request / Response**

Identical with [Update User](#page-3-0) call

### <span id="page-8-0"></span>Upload a photo of the user

#### **URL / Resource / JSON Structure**

**Resource**: user/photo

**URL**: https://api-stage.bimplus.net/v2/user/photo

**Example**: https://api-stage.bimplus.net/v2/user/photo

#### **HTTP Method**

POST

## **Description**

Upload a photo of the user. The token can also be passed as the query string if the client cannot use the token in the header request.

#### **Request**

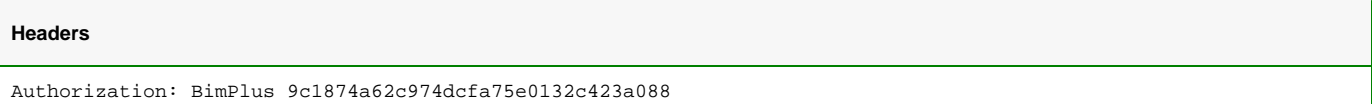

```
Content-Type: multipart/form-data
```
#### **Response**

## **Status**

Status: 200 OK

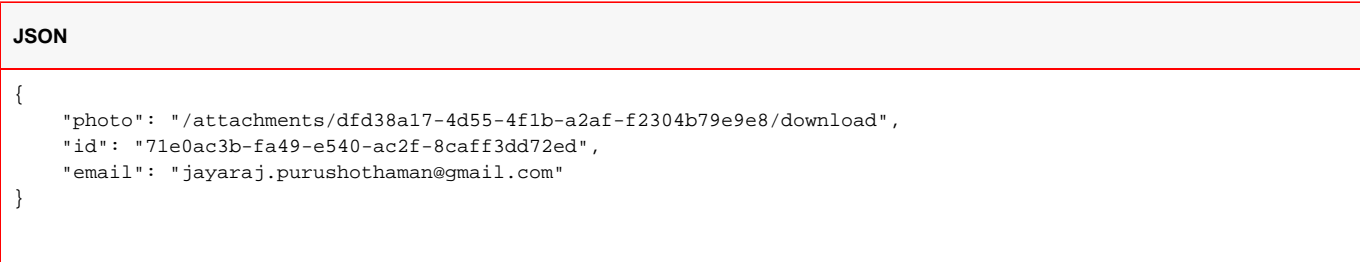

## <span id="page-8-1"></span>Download the photo of the user

#### **URL / Resource / JSON Structure**

#### **Resource**: user/photo

**URL**: https://api-stage.bimplus.net/v2/user/photo OR https://api-stage.bimplus.net/v2/user/photo?api-token=token (If the client cannot use the token in the header request)

**Example**: https://api-stage.bimplus.net/v2/user/photo OR https://api-stage.bimplus.net/v2/user/photo?api-token=9c1874a62c974dcfa75e0132c423a088

The photo could also be downloaded by using the the property of "photo"(which is a url) in the v2/user json response.

#### **HTTP Method**

GET

#### **Description**

 Download the photo of the user. The token can be also provided as the query string for downloading the attachment( If the client cannot use the token in the header request)

#### **Request**

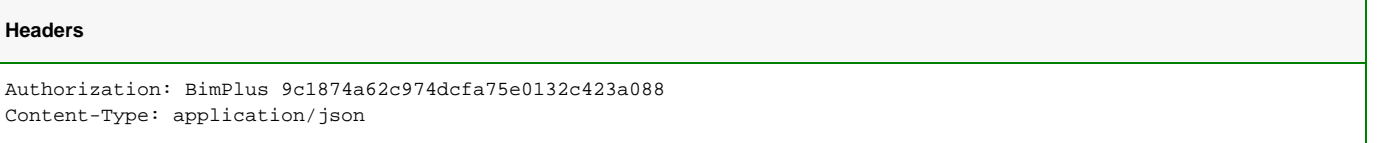

#### **Response**

#### Response content type is application/octet-stream

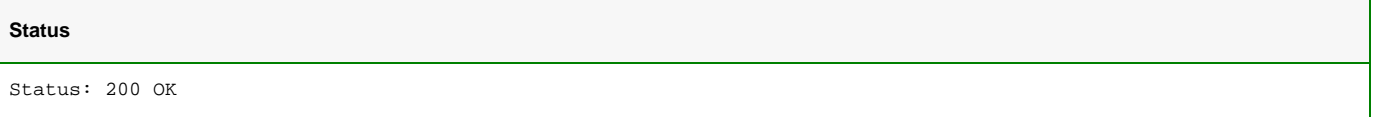

## <span id="page-9-0"></span>Forgot Password or Resend Invitation

### **URL / Resource / JSON Structure**

**Resource**: auth-forgot

**URL**: https://api-stage.bimplus.net/v2/auth-forgot

**Example**: https://api-stage.bimplus.net/v2/auth-forgot

#### **JSON Structure**:

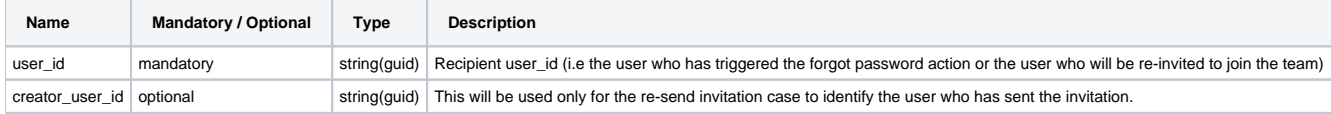

#### **HTTP Method**

POST

#### **Description**

This API is used for two purposes. It can be used if the user has forgot the password(in this case, the creator\_user\_id parameter will be ignored) This API is also used for re-inviting an user to join his team/project where "creator\_user\_id" is the id of the user who sent the invitation. In both the cases, the recipient will get an email with the link(eg: <url>#/forgot\_password?email=<email>&cross\_token=xxx) which will take the user to "Forgot Password" page or to the "User Activation/Registration"(eg: <url>#/accept\_invitation?email=<email>&cross\_token=xxx) page. The validity of the cross-token is different on each case. For forgot password, the token is 1 day valid & for the invitation it is 1 week valid.

#### **Request**

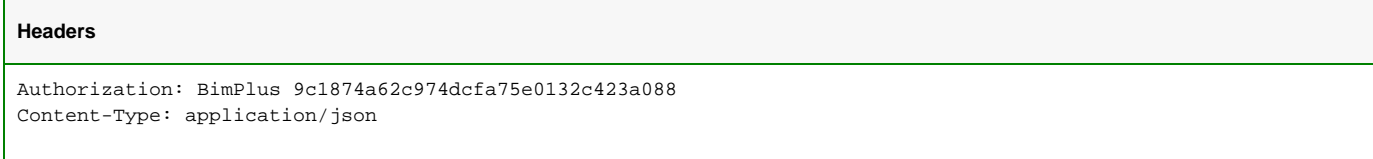

### **JSON**

```
{
     "user_id": "user@bimplus.net",
     "creator_user_id": "31cb1181-2cbc-49dc-883a-0620e20140a4"
}
```
#### **Response**

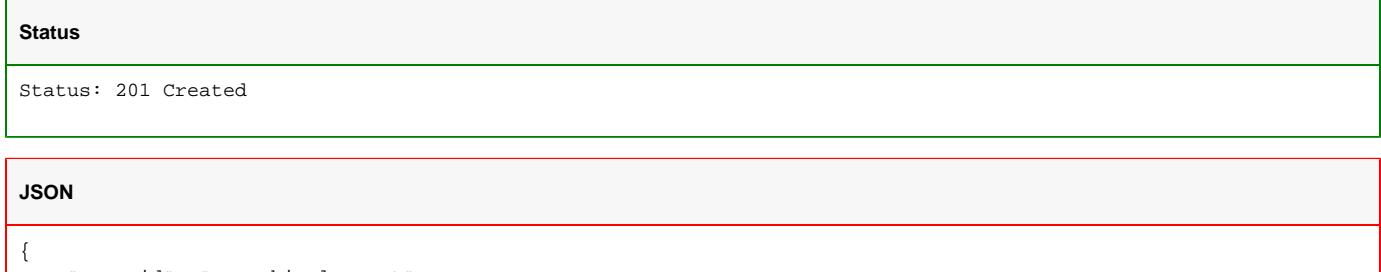

```
 "user_id": "user@bimplus.net",
     "creator_user_id": "31cb1181-2cbc-49dc-883a-0620e20140a4"
}
```
## <span id="page-10-0"></span>Change Password

## **URL / Resource / JSON Structure**

#### **Resource**: change\_password

**URL**: https://api-stage.bimplus.net/v2/change\_password

**Example**: https://api-stage.bimplus.net/v2/change\_password

### **JSON Structure**:

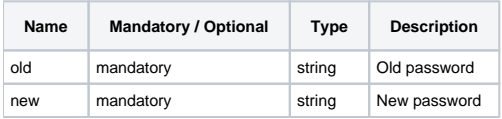

#### **HTTP Method**

PUT

## **Description**

This API is used for changing the password.

## **Request**

## **Headers**

```
Authorization: BimPlus 9c1874a62c974dcfa75e0132c423a088
Content-Type: application/json
```
## **JSON**

```
{
"old": "old_pwd",
"new": "new_pwd"
}
```
## **Response**

## **Status**

Status: 200 OK

## **JSON**

```
{
     "user_id": "user@bimplus.net",
     "creator_user_id": "31cb1181-2cbc-49dc-883a-0620e20140a4"
}
```